# **Foreman - Bug #18151**

# **Smart matcher value is invalid hash after editing the host environment.**

01/19/2017 05:31 AM - Vincent Lamers

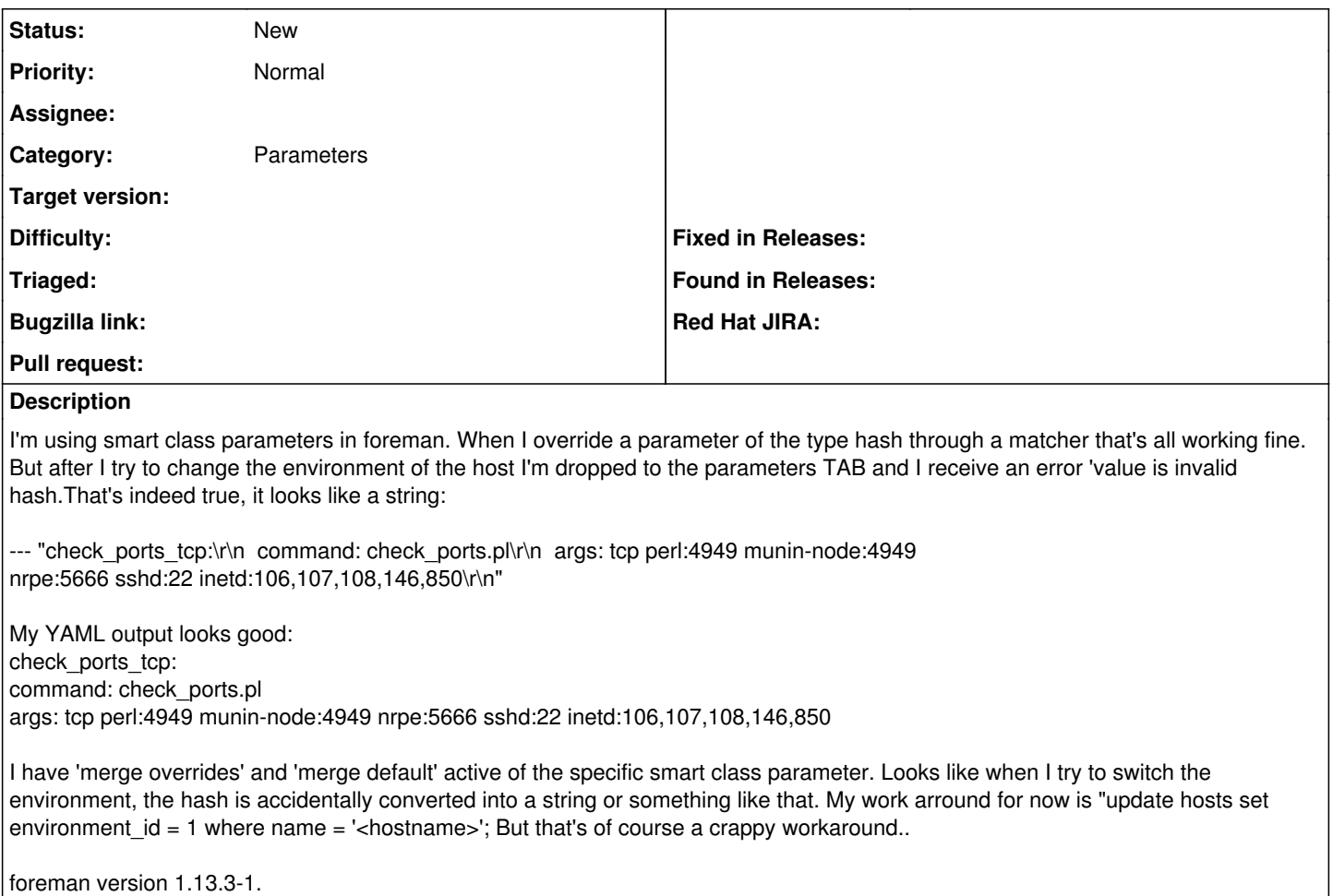

#### **History**

### **#1 - 01/19/2017 05:32 AM - Dominic Cleal**

*- Subject changed from value is invalid hash after editing the host environment. to Smart matcher value is invalid hash after editing the host environment.*

*- Category set to Parameters*

## **#2 - 06/26/2017 08:32 AM - Vincent Lamers**

*- File Screenshot from 2017-06-26 14\_29\_08.png added*

Error message

### **Files**

Screenshot from 2017-06-26 14\_29\_08.png 8.39 KB 06/26/2017 Vincent Lamers